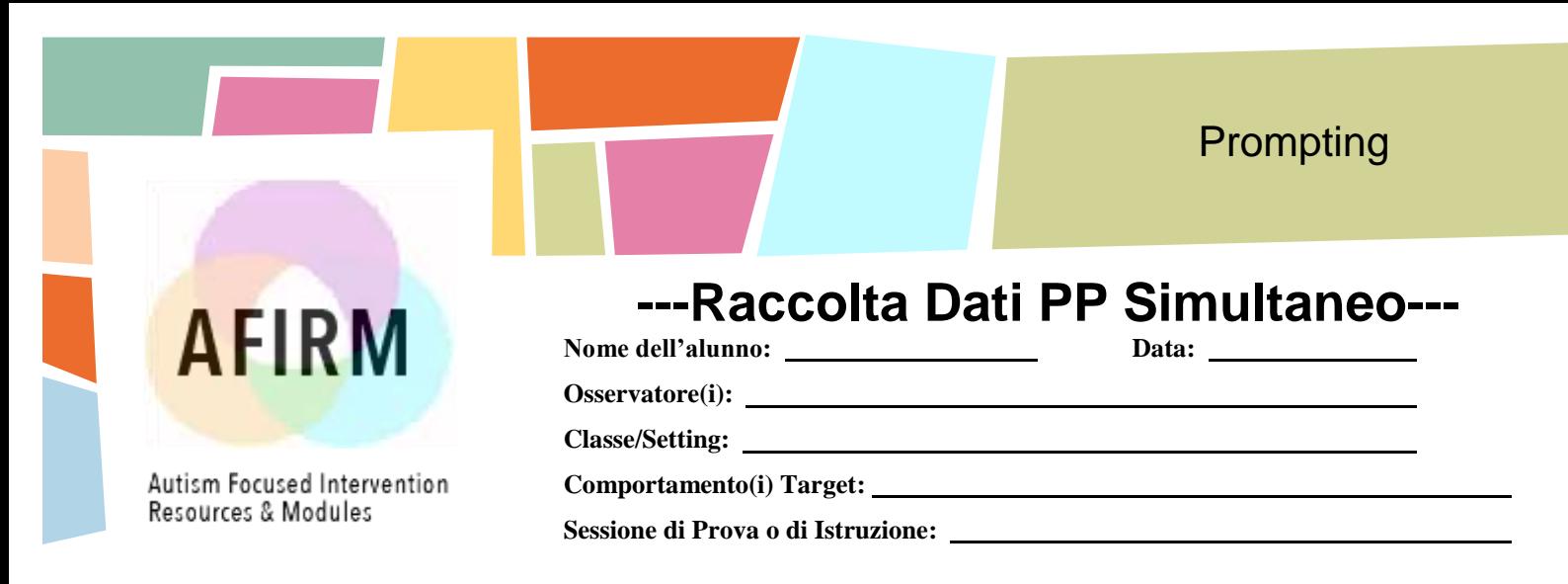

## **Prompting Simultaneo:**

Usare questo form per la raccolta dei dati nell'uso della procedura di Prompting Simultaneo. Ricordarsi di raccogliere i dati delle risposte corrette con prompt, non corrette con prompt e le risposte non date.

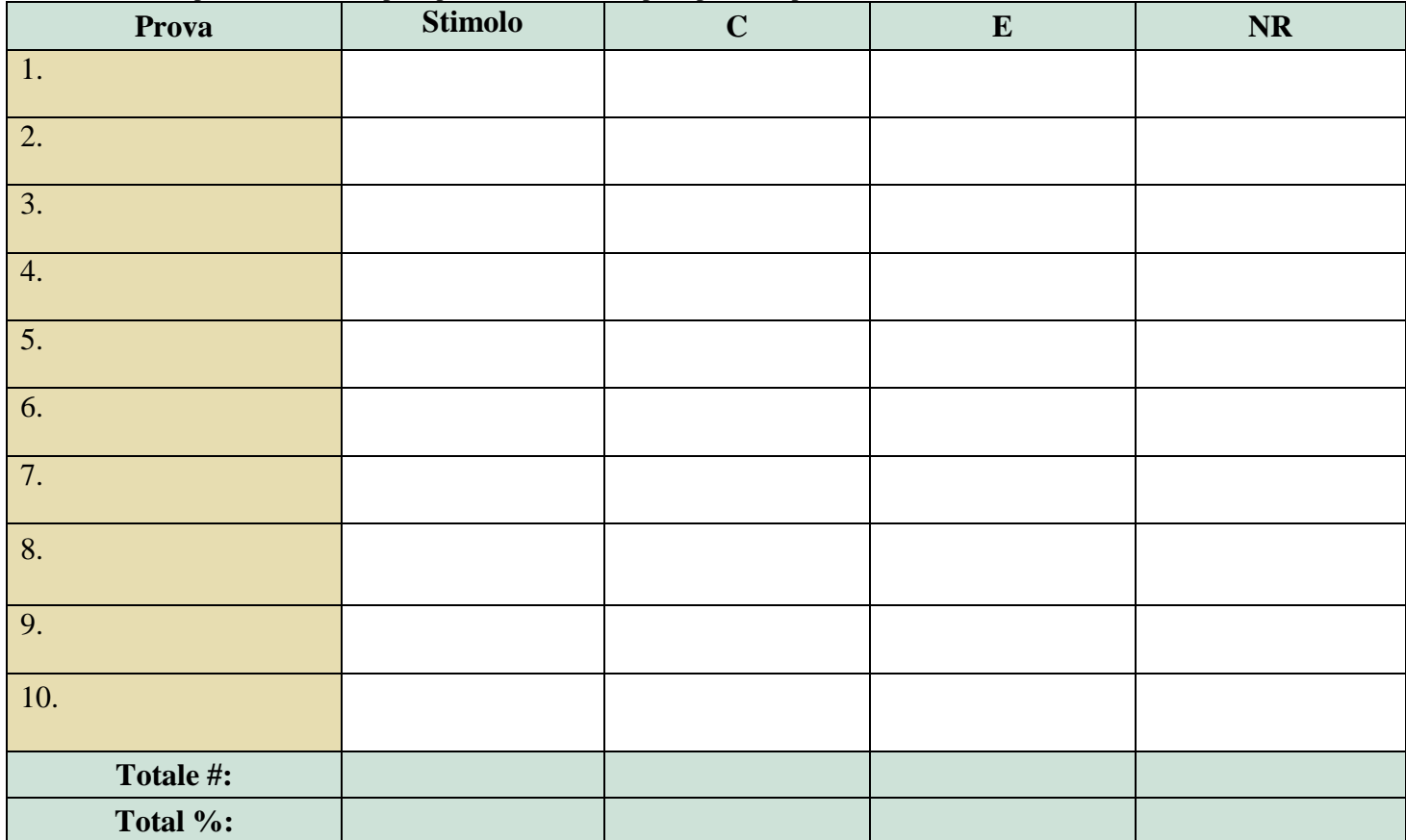

Legenda:  $C =$  corretto;  $E =$  errore;  $NR =$  no resposta

Adapted from: Wolery, M., Ault, M. J., & Dyle, P. M. (1992). Teaching students with moderate and severe disabilities: Use of response prompting strategies. White Plains, NY: Longman.

## **For more visit: information visit:** www.afirm.fpg.unc.edu www.afirm.fpg.unc.edu